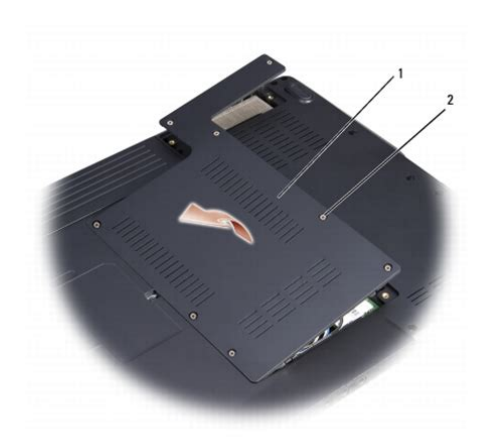

**File Name:** Dell Inspiron 1526 Service Manual Pdf.pdf **Size:** 2716 KB **Type:** PDF, ePub, eBook **Category:** Book **Uploaded:** 3 May 2019, 22:18 PM **Rating:** 4.6/5 from 731 votes.

#### **Status: AVAILABLE**

Last checked: 8 Minutes ago!

**In order to read or download Dell Inspiron 1526 Service Manual Pdf ebook, you need to create a FREE account.**

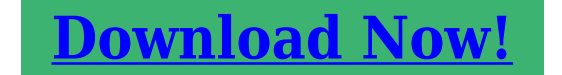

eBook includes PDF, ePub and Kindle version

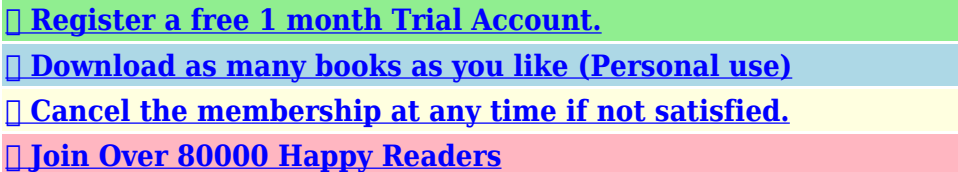

### **Book Descriptions:**

We have made it easy for you to find a PDF Ebooks without any digging. And by having access to our ebooks online or by storing it on your computer, you have convenient answers with Dell Inspiron 1526 Service Manual Pdf . To get started finding Dell Inspiron 1526 Service Manual Pdf , you are right to find our website which has a comprehensive collection of manuals listed. Our library is the biggest of these that have literally hundreds of thousands of different products represented.

 $\pmb{\times}$ 

### **Book Descriptions:**

# **Dell Inspiron 1526 Service Manual Pdf**

Watch this video for help in locating the source of the issue, and troubleshooting the most common causes in Windows 8, Windows 8.1 and Windows 10. Closed captions available in many languages. Watch this video for help in locating the source of the issue, and troubleshooting the most common causes in Windows 8, Windows 8.1 and Windows 10. Closed captions available in many languages. Please do not offer the downloaded file for sell only use it for personal usage. Looking for other manual For this no need registration. May be help you to repair. You could suffer a fatal electrical shock. Instead, contact your nearest service center. Note! To open downloaded files you need acrobat reader or similar pdf reader program. In addition, Also some files are djvu so you need djvu viewer to open them. These free programs can be found on this page needed progs If you use opera you have to disable opera turbo function to download file. If you cannot download this file, try it with CHROME or FIREFOX browser. A cimbeli szerkezet, a gazdi elmondasa szerint, egy villamlassal egybekotott vihar utan, megszunt mukodni. A jelenseg Bekapcsolas utan, billentyuzet hibat ir, majd rendben elinditja az XPt. Az USB portokon 5V megvan, de sem egerre, sem billentyuzetre nem reagal, egyik helyen sem.Megtisztelo valaszaitokat elore is koszonomKoszonom a valaszokat, beszeltem, egy szamitogepes kollegaval, aki oskovuletnek nevezte, es kidobasra itelte. Javitasa nem gazdasagos, selejtezve lesz. A fenti akkucsomag javitasahoz kernek segitseget. Ket akku hibas volt benne, kicsereltem, a tobbi jo. Legalabbis kulonkulon toltve mukodnek a cellak, vesznek fel toltest. Viszont beszerelve, a sajat toltoaramkore nem tolt. Vagy rajzot kernek hozza, de inkabb szakmai tanacsot. A tapon kivul igenyele valami mast is a szaktudason kivul a csatlakozoira, vagy egyszeruen hibas. Koszonettel.<http://hanyangsteel.com/files/fckeditor/9281696895fc9df64b48f0.xml>

**dell inspiron 1526 service manual pdf, dell inspiron 1526 service manual pdf, dell inspiron 1525 service manual pdf, dell inspiron 1526 service manual pdf download, dell inspiron 1526 service manual pdf free, dell inspiron 1526 service manual pdf file, dell inspiron 1526 service manual pdf software, dell inspiron 1525 service manual pdf.**

AttilaHatha valakit erdekel a technologia a gond az volt, hogy az edzett acel csap reces vege eldaralta a spiater ontveny bordait, mert osszeragadtkorrodalt a fekje.Azt csinaltam, hogy koszoruvel belevagtam egy ek alaku csatornat, a helyere toltam a tengelyt, es most mar a sokkal puhabb spiaterbe furtam egy 1,2mm atmeroju lyukat a csatorna menten, majd a furo sima veget letortem toben, kis ISel rogzitve. Torpos lett, mindket zsaner. Ha valakit erdekel, le is rajzolom. Ha nem, nekem akkor is mukodik. Sziasztok. Attila Dell X1 Udv. Egy alaplap hibas laptop kerult hozzam, azt csinalgatom. Toltore dugva semmit se csinal csak a tolto ledje vibralva villog. Atmeregettem es talaltam par B340A diodat amibol mindegyik mind a ket iranyba vezet.200200. En rontok el valamit. Vagy letezik,h az osszes dioda behalt meg van 2 db B4E vagy mi, meg nagyitoval se latom. Hibasan merek, vagy ez igy rendben van eddig. Mi okozta a dioda halalt. Hol keressem a hibatA fent nevezett laptop kulso monitorral uzemel, de a sajat kijelzojenek meg a vilagitasa sem megy. A komplett invrter panelt kicsereltem, de minden maradt a regiben. Esetleg lenne valakinek valami otlete a hiba mibenleteben. A segitseget elore is koszonom.You can write in English language into the forum not only in Hungarian. Dell Inspiron 1525 User Guide. Inspiron 1525 Laptop pdf manual download. After you enter the Dell Recovery Restore Utility, just follow the instructions and. Inspiron 1525 Manual ADMIN NOTE Broken link has been. 16 Apr 2008. Alem da variedade de cores disponiveis para sua tampa, o grande destaque desse note e a saida HDMI. A configuracao pode ser definida. 28 Oct 2012. Dell Inspiron 1525 Service Manual. Model PP29L. w w w. d e l l. Trademarks used in this text

Dell, the DELL logo, Inspiron, WiFi Catcher, and Dell. Dell Inspiron 1525. 5 Feb 2011. My mother asked me clean her laptop. Well no problem For disassembly we need philips screwdriver PH.1 size. Also we need

flathead.[http://24hourcarrentals.com/cmsCart/upload/industrial-ventilation-a-manual-of-recommende](http://24hourcarrentals.com/cmsCart/upload/industrial-ventilation-a-manual-of-recommended-practice-pdf.xml) [d-practice-pdf.xml](http://24hourcarrentals.com/cmsCart/upload/industrial-ventilation-a-manual-of-recommended-practice-pdf.xml)

Dell Inspiron 1525 restore disk ISO complete factory reset. I have a Dell inspiron 1525 and it is flickering then goes black screen after alittle time or will go black on start up and appears by the lights still. DELL Laptop Tablet PC User s Guide Manual Download Technical Details. DELL INSPIRON 1525 User Guide Manual Technical Details Manufacturer DELL. Reload to refresh your session. Reload to refresh your session. We are a trusted supplier to 1000s of schools, government agencies, military and repair shops worldwide. Send your laptop to the Dell Experts! PartsPeople began as a small company 17 years ago in an extra bedroom of my house. I had saved a small sum of money to purchase some computer parts and began selling them on eBay. After a few months I realized that people needed a place to go for Dell parts so I began building our website. Since we are located in Austin, Texas, where Dell.com was founded, I was able to set up a solid supply line with Dell. From the start, we focused on customer satisfaction and selling quality parts. We have grown a lot since 2002 but still and always the customer will come first. You will find that we go above and beyond with every order and offer free resources and support before and after the sale. The only tools needed is a small phillips head screw driver and a small flat head screw driver. The only tools needed is a small phillips head screw driver and a small flat head screw driver. The only tools needed is a small phillips head screw driver and a small flat head screw driver.The only tools needed is a small phillips head screw driver and a small flat head screw driver.The only tools needed is a small phillips head screw driver and a small flat head screw driver.The only tools needed is a small phillips head screw driver and a small flat head screw driver. The only tools needed is a small phillips head screw driver and a small flat head screw driver.

The only tools needed is a small phillips head screw driver and a small flat head screw driver.The only tools needed is a small phillips head screw driver and a small flat head screw driver. The only tools needed is a small phillips head screw driver and a small flat head screw driver. The only tools needed is a small phillips head screw driver and a small flat head screw driver. The only tools needed is a small phillips head screw driver and a small flat head screw driver. Please try again.Please try again.In order to navigate out of this carousel please use your heading shortcut key to navigate to the next or previous heading. Register a free business account Please try your search again later.To calculate the overall star rating and percentage breakdown by star, we don't use a simple average. Instead, our system considers things like how recent a review is and if the reviewer bought the item on Amazon. It also analyzes reviews to verify trustworthiness. Please try again later. Toadman 5.0 out of 5 stars I also should point out that the jack in my laptop had been cracked for some time and the plugin jack would not stay in place right, probably causing a poor connection and hence the noncharging issue. Again, looking through YouTube, I found a complete video guide for this specific model Dell laptop and watched it several times from start to finish and determined that I could do it. This process was a bit more difficult, but I was able to get through it. I will warn you up front, it is not for the feint at heart because you are literally taking the entire laptop apart down to the bare frame. Again, I was amazed at how everything came apart and how it all went back together again. Again I was able to fix something the would have been destined for the landfill and I am using it to this day. We had already replaced the laptop so now I have one for myself.

### <https://www.code-decode.net/ibm-manuals-as400>

You will have tons of very small screws and you will need a very small Phillips head screwdriver I would recommend Radio Shack for a small toolset that is made specifically for this purpose. Again, following the YouTube video instructions running on a laptop next to my workstation made this very

easy, but time consuming.I bought it to try to fix an older laptop Dell 1525 of mine. Laptop worked, but I used an external charger to charge batteries, and used AC power the rest of the time. I have another laptop, so even if it didnt work, I wasnt too worried about it. I found instructions on ifixit.com. I bought a precision screwdriver kit and went to work. I kept good track of the screws and took my time. 30 minutes later, it was completely disassembled. I put the new part in and began reassembly. I didnt even really need instructions to put it back together. 45 minutes or so, and it was ready to turn on. I plugged the battery in and booted it up. It started flawlessly. I am absolutely thrilled with this.Page 49 of the 51 page Dell Service manual has the instructions. You can download the PDF file from the Dell support site. Just search for Inspiron 1525 Service Manual on their site. There are more than one YouTube video that show the process. I suggest you go look at them to see if you want to take a stab at this. Thanks AMZNeTekAs time went on it was more and more reluctant to charge the battery when plugged in. Took a shot at this fix and installing the new part absolutely worked and fixed the issue on the 1525. If you have the same problem I am 99.5% sure this will fix your laptop. There are videos on the internet search youtube that give step by step instruction on how to replace the part. I was nervous but it worked out great in the end. You will need to take the whole laptop apart just to get to this part though, it took me about 2 hrs to take it apart and put it back together. A nice cheap fix if you are willing to be a bit adventurous.

## <http://d-frax.com/images/Count-Ez-Creaser-Manual.pdf>

Great seller, part arrived in great condition and fast shipping.After some research on line I discovered that the cause may not be the battery, but the DC Power Jack. The replacement was a substantial dissasembly but not difficult. The Power Jack works as advertised and now the laptop charges its battery again. Replacing this low cost part saved me a lot of frustration!Also a good opportunity to change the cr2032 battery on an aging laptop, vacuum the fan, replace the thermal paste,buy a new battery and charger. Worked fine after a bios update to recognize the new part.Obviously pulled from a doner. New computer parts are shipped in antistat bags. Dirtier than the one I removed from the laptop. It was a gamble on my part to see if this was what was wrong with the machine. It was not, same issue as before. Still, all in all it was worth the low price with shipping, to see if it was my problem. Please help improve it or discuss these issues on the talk page. Learn how and when to remove these template messages Please improve this by adding secondary or tertiary sources. February 2014 Learn how and when to remove this template message Please improve it by verifying the claims made and adding inline citations. Statements consisting only of original research should be removed. August 2018 Learn how and when to remove this template message See Wikipedias guide to writing better articles for suggestions. August 2018 Learn how and when to remove this template message There is also an AMD variant known as the Inspiron 1526. The laptop is the successor to the Inspiron 1520, and was released in January, 2008.On January 6, 2009, the Inspiron 1525 was superseded by the Inspiron 1545, which gives mostly higherend configuration options at a lower starting price, but lacks features such as the HDMI port, LED indicator lights and two headphone jacks. The laptop was discontinued on February 26, 2009, which left the Inspiron 1545 as Dells 15inch budget laptop.

### <http://hcberg.com/images/Count-To-Five-Manual.pdf>

However, there are several components which are generally fitted as standard in each unitIt has been speculated that this is an attempt by Dell to appeal to a wider market of computer consumers. Strangely this model contains a SIM card slot underneath the battery compartment. However reading data, or using Internet from SIM cards is not possible without a separate wireless modem card.Both 32bit and 64bit can work. Ubuntu 12.04 and Linux Debian Wheezy are known to be working outofthebox on this model.Dell.inc SticksThere are however a few quirks that can be improvedThis drivers works but is not very stable and suffers from frequent disconnects. This wifi adapter uses a Broadcom BCM43xx chip. This newer Broadcom driver can be forceinstalled and

provides better stability than the 2012 Microsoft driver. But theres no proof yet the Video Driver is the source of this corruption problem. We would need more data to come with an official conclusion on this. Both 667Mhz and 800Mhz modules are supported PC25300 or PC26400. Theres no reliable reference online of anyone properly testing a set of two 4GB modules, so it is unsure whether 8GB total RAM is possible or not. It is advisable to flash the system BIOS to the latest version before attempting to upgrade the CPU.Although this installer had difficulty installing the slimmer 7mm SSD in place of the standard 2.5 inch HDD, nearly all SSDs now include a spacer that eliminates the problem. Moreover, this installers problem could have easily been avoided by simply positioning the computer right side up instead of upside down when sliding in the new SSD. Although this computer does not support the newer SATA 3 standard, all modern SSDs are backwardcompatible with the older SATA 2 standard, and work well in this application, albeit at SATA 2 speeds.Prominent placement near the volume and media controls would be much easier for users to find.

The placement of the headphone jacks on the front of the unit leads to inconvenient trailing wires when external speakers are connected. A trackpad design flaw causes the button to stick, requiring the replacement of the entire palmrest assembly. Users have also reported numerous hard drive problems, many related to overheating.While the Inspiron 1525 is not the only model that uses a single copper alloy conduit, it is one of the more common. So, while, specifically designed for these tasks, they are the most problematic. Generally manifested by horizontal multicolored lines on the display, blinking or BSOD with nondescriptive error messages.The issue will not simply go away without professional intervention. Generally causing product component failure, in some cases even fire hazard. Dell Support Article.Retrieved 20090212. By using this site, you agree to the Terms of Use and Privacy Policy.

<https://labroclub.ru/blog/ibm-manual-db2-sql-reference>